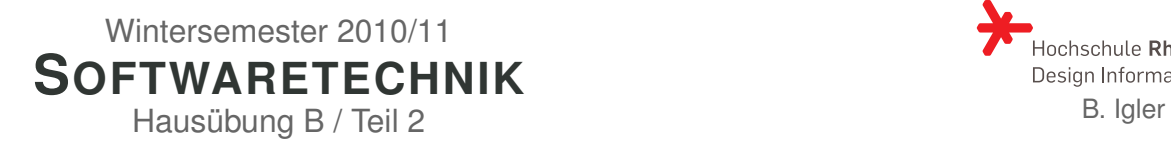

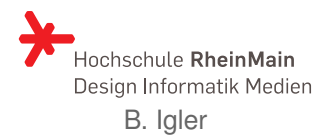

# **Hausübung B / Teil 2**

## **GUI-Anwendung: Aufgabenliste**

Ausgangspunkt für dieses Übungsblatt ist die fiktive GUI-Anwendung "Aufgabenliste". Mit der Anwendung "Aufgabenliste" soll es möglich sein, Aufgabenlisten zu bearbeiten. Eine typische Aufgabenliste hat folgenden Informationsgehalt:

> Aufgabenliste "Privat": • Einkaufen (25%) **–** 1l Milch (100%) **–** 3 Orangen (0%) **–** Comic-Heft *Die Simpsons* (0%) **–** 1kg Mehl (0%) • Hausaufgaben (50%) **–** Softwaretechnik (50%) **–** Numerische Mathematik (40%) ∗ Aufgabe 14 (100%) ∗ Aufgabe 15 (20%) ∗ Aufgabe 16 (0%) **–** Datenbanksysteme (80%)

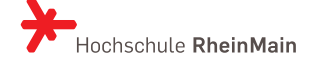

### **Anforderungsanalyse**

#### **B.5 Fachmodell (1)**

Erstelle ein Fachmodell zur Anwendung "Aufgabenliste".

#### **B.6 Anwendungsfallbeschreibung (2)**

Erstelle eine vollständige Anwendungsfallbeschreibung für den Anwendungsfall "Neue Aufgabe anlegen".

#### **B.7 GUI (2)**

Entwirf eine ansprechende grafische Benutzeroberfläche (GUI) für die Anwendung "Aufgabenliste". Der Entwurf darf eingeschränkt werden auf die Bereiche der GUI, die für den Anwendungsfall "Neue Aufgabe anlegen" benötigt werden.